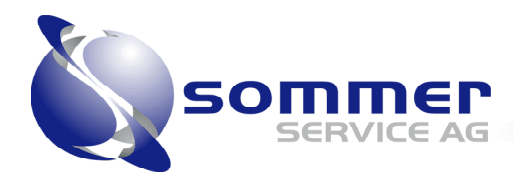

## **Grussformel**

## **Grundeinstellung**

Die Grussformel kann Standart mässig in den Grunddaten->Benutzer eingestellt werden.

Diese Einstellung trifft dann für alle Neuen Offerten, Rechnungen u.s.w. ein. **1**

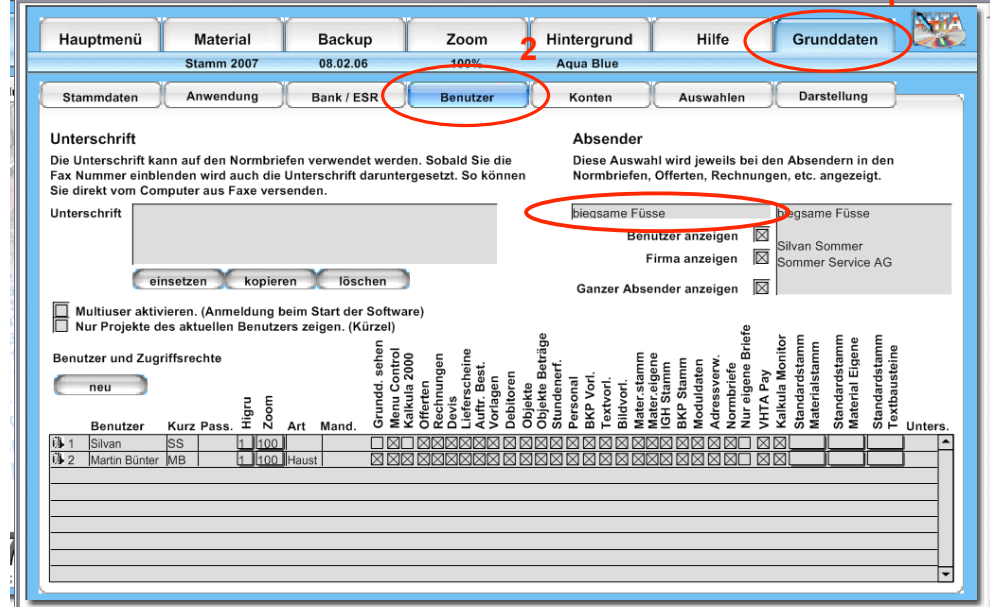

## **Bestehende
Normbriefe,
Offerten,
Rechnungen
u.s.w**

Um in einer Besehenden Normbriefe, Offerte, Rechnung u.s.w. die Grussformel zu ändern oder zu erstellen, öffnet man das entsprechende Objekt und geht ins Druckermenü.

Unter der Einstellung Abschluss kann die Grussformel für das jeweilige Objekt angepasst, entfernt oder erstellt werden

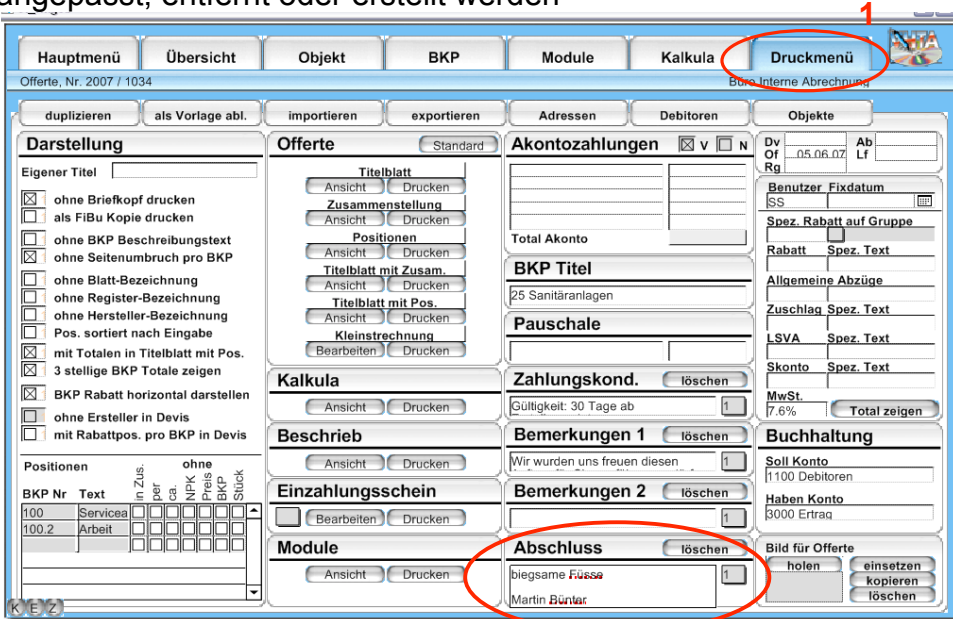